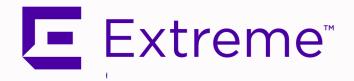

# Extreme Management Center Configuration and Requirements Version 8.5

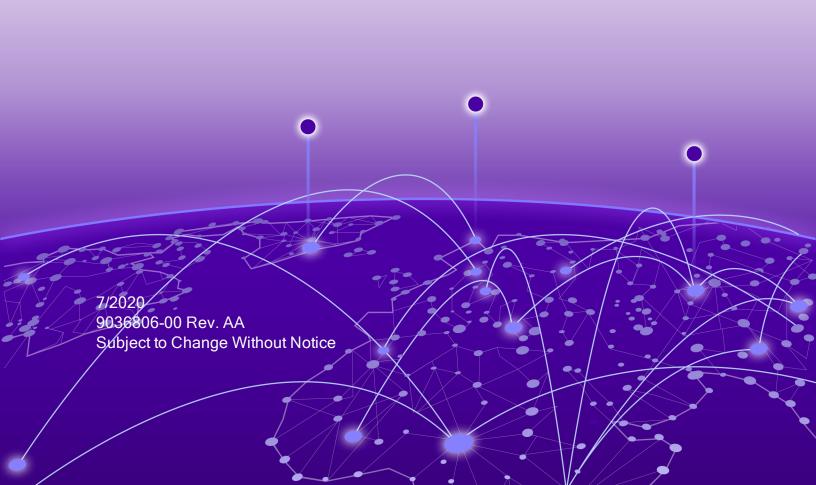

# **Table of Contents**

| Extreme Management Center® Configuration and Requirements Version 8.5 | 1 |
|-----------------------------------------------------------------------|---|
| Table of Contents                                                     | 2 |
| Extreme Management Center Configuration and Requirements              | 3 |
| Security and Vulnerability Testing                                    | 3 |
| Installation Information                                              | 4 |
| Important Installation Considerations                                 | 4 |
| Custom FlexViews                                                      | 4 |
| Custom MIBs and Images                                                | 5 |
| Evaluation License                                                    | 5 |
| Upgrade Information                                                   | 5 |
| Custom FlexViews, Custom MIBs, and Images                             | 5 |
| Upgrade Considerations for ExtremeControl 8.5                         | 6 |
| General Upgrade Information                                           | 6 |
| Access Control Version 8.0 and newer                                  | 6 |
| Upgrade Considerations for ExtremeWireless8.5                         | 7 |
| Wireless Manager Upgrade Information                                  | 7 |
| Configuration Considerations                                          | 7 |
| Firewall Considerations                                               | 7 |
| Supported MIBs                                                        | 7 |
| Extreme Management Center Port List                                   | 7 |

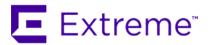

# **Extreme Management Center Configuration and Requirements**

#### **Security and Vulnerability Testing**

Security is something that is taken seriously by Extreme Networks. Our commitment to achieving and maintaining a strong security stance for our products enables our customers to have confidence in networking, software, and management infrastructure provided by the company.

The Software Quality Assurance team at Extreme Networks scans every Extreme Management Center release using the current versions of multiple anti-virus solutions, updated to include the latest virus signatures.

Additionally, all Extreme Networks products undergo rigorous security testing with bestof-breed industry standard scanners. Further, all product binary images are scanned with
sophisticated anti-virus solutions for evidence of viruses and malware before the images
are uploaded to customer-facing portals. Whenever issues are discovered by these
scanners and anti-virus solutions, a well-defined triage process is engaged for
remediation or mitigation of such findings. This enables Extreme Networks to engineer
solutions that heighten the security of our products, and new releases are made
available as necessary in order to address any discovered security vulnerabilities. This
has several additional benefits in terms of helping customers maintain networks that are
compliant under various regulatory or industry standards such as HIPAA, SoX, and PCI.

Extreme Networks also monitors industry security information data sources, such as CERT, the full-disclosure mailing list, and various authoritative CVE announcements for vulnerabilities that could potentially apply to our products. When such a vulnerability is found, we follow a process by which high severity vulnerabilities (such as the ShellShock bug in the bash shell from late 2014) are prioritized over lower severity vulnerabilities. The severity itself is derived from the Common Vulnerability Scoring System (CVSS) score which provides the most widely accepted measure for vulnerability severity. For applicable vulnerabilities, we provide feedback to CERT to keep them updated on the status of our findings.

Further, for many of our products that are based on a Linux engine image - Extreme Management Center and ExtremeControl, for example - we harden the engines by ensuring that we do not start unnecessary services and we do not install unnecessary software. In addition, we apply security updates from the upstream Linux distribution.

Taken together, the security of Extreme Networks products is maintained and verified. For all inquiries about our security processes, contact Global Technical Assistance Center (GTAC).

#### **Installation Information**

When you purchased Extreme Management Center, you received a Licensed Product Entitlement ID that allows you to generate a product license key. Prior to installing Extreme Management Center, redeem your Entitlement ID for a license key. Refer to the instructions included with the Entitlement ID sent to you.

For complete installation instructions, refer to the <u>installation documentation</u> located on the Documentation web page:

https://www.extremenetworks.com/support/documentation/.

IMPORTANT: The Governance tab is available and supported by Extreme on an Extreme Management Center engine running the Linux operating system supplied by Extreme. Other Linux operating systems can support Governance functionality, but python version 2.7 or higher must be installed. Additionally Governance functionality requires the git, python2, python mysql module, python setuptools module, and python "pygtail" module packages be installed and related dependencies managed by the customer for their server's unique operating system and version.

#### **Important Installation Considerations**

#### Custom FlexViews

When reinstalling Extreme Management Center Console, the installation program saves copies of any FlexViews you created or modified in the

<install directory>

\.installer\backup\current\appdata\System\FlexViews folder.

If you are <u>deploying FlexViews</u> via the Extreme Management Center server, save them in the appdata\VendorProfiles\Stage\MyVendorProfile\FlexViews\My FlexViews folder.

#### **Custom MIBs and Images**

If you are deploying MIBs via the Extreme Management Center server, they are saved in the appdata\VendorProfiles\Stage\MyVendorProfile\MIBs\ folder.

If you are deploying device images (pictures) via the Extreme Management Center server, they are saved in the

appdata\VendorProfiles\Stage\MyVendorProfile\Images\folder.

#### **Evaluation License**

If you have requested an Extreme Management Center evaluation license, you received an Entitlement ID. This Entitlement ID allows you to generate a product evaluation license key. Refer to the instructions included with the Entitlement ID to generate the license key. Use the key when you install the product.

Evaluation licenses are valid for 30 days. To upgrade from an evaluation license to a purchased copy, contact your Extreme Networks Representative to purchase the software. Refer to the Upgrading an Evaluation License section of the *Extreme Management Center Installation Guide* for instructions on upgrading your evaluation license.

#### **Upgrade Information**

Extreme Management Center 8.5 supports upgrades from Extreme Management Center version 8.2.x (except version 8.2.2) or 8.3.x. If you are upgrading from version 8.1 or earlier of NetSight/Extreme Management Center, you must perform an intermediate upgrade. For example, if you are upgrading from Extreme Management Center 7.1, you must first upgrade to the latest Extreme Management Center 8.1 release, then upgrade to the latest Extreme Management Center 8.2 or 8.3 release, then to 8.5.

IMPORTANT: When performing an upgrade, be sure to back up the database prior to performing the upgrade, and save it to a safe location. Use the Administration > Backup/Restore tab to perform the backup.

#### Custom FlexViews, Custom MIBs, and Images

See the Custom FlexViews and Custom MIBs and Images sections in the <u>Important</u> <u>Installation Considerations</u> for additional information.

#### **Upgrade Considerations for ExtremeControl 8.5**

#### General Upgrade Information

When upgrading to Extreme Management Center 8.5, you are required to upgrade your ExtremeControl engine version to 8.3 or 8.2. Additionally, both Extreme Management Center and the ExtremeControl engine must be at version 8.5 in order to take advantage of the new ExtremeControl 8.5 features.

**NOTE:** ExtremeControl 8.5 is not supported on the 2S Series and 7S Series ExtremeControl Controllers.

You can download the latest ExtremeControl engine version at the Extreme Portal: <a href="https://extremeportal.force.com">https://extremeportal.force.com</a>. Be sure to read through the *Upgrading to ExtremeControl 8.5* document (available on the **Documentation** tab of the Portal) for important information.

In addition, if your ExtremeControl solution utilizes a Nessus assessment server, upgrade your assessment agent adapter to version 8.5 if you upgrade to the ExtremeControl engine 8.5. Version 8.5 of the assessment agent adapter requires an operating system with a 64-bit architecture.

#### Access Control Version 8.0 and newer

Beginning in version 8.0, ExtremeControl may fail to join Active Directory when accessing as a **Standard Domain User with Descendant Computer Objects ("Reset password" permissions only)** group member.

To allow this functionality, add the following permissions:

- Reset Password
- Validated write to DNS host name
- Validated write to service principal
- Read and write account restrictions
- Read and write DNS host name attributes
- Write servicePrincipalName

#### **Upgrade Considerations for ExtremeWireless8.5**

#### Wireless Manager Upgrade Information

Following a Wireless Manager upgrade, clear the Java Cache before starting the Extreme Management Center client.

## **Configuration Considerations**

#### **Firewall Considerations**

### **Supported MIBs**

The following directory contains the IETF and Private Enterprise MIBs supported by Extreme Management Center applications:

<install directory>\appdata\System\mibs directory
Navigate to the directory and open the .index file to view an index of the supported MIBs.

Additional MIB Support information is available at <a href="https://www.extremenetworks.com/support/policies">www.extremenetworks.com/support/policies</a>.

# **Extreme Management Center Port List**

#### **Extreme Management Center Local Ports**

| Type Port | Description | Purpose                                                                                              |
|-----------|-------------|----------------------------------------------------------------------------------------------------|
| TCP 20    | FTP Data    | Device software and configuration upload/download                                                    |
| TCP 21    | FTP Control | Device software and configuration upload/download                                                    |
| TCP 22    | SSH         | Shell access Device software and configuration upload/download                                       |
| TCP 8080  | НТТР        | Web browser access (redirects to port 8443) ExtremeControl and ExtremeAnalytics engine communication |

| Type Port | Description             | Purpose                                                            |
|-----------|-------------------------|--------------------------------------------------------------------|
|           |                         | Web browser access to Extreme Management Center user interface     |
| TCP 8443  | HTTPS                   | Northbound Interface (NBI)                                         |
|           |                         | ExtremeControl, ExtremeAnalytics, and Fabric Manager communication |
| TCP 8444  | HTTPS                   | ExtremeControl engine communication                                |
| TCP 8445  | HTTPS                   | ExtremeControl Assessment communication                            |
| TCP 20504 | Protocol                | Extremewireless Controller communication                           |
| TCP 20505 | ExtremeWireles Protocol | S<br>ExtremeWireless Controller communication                      |
| UDP 69    | TFTP                    | Device software and configuration upload/download                  |
| UDP 123   | NTP                     |                                                                    |
| UDP 161   | SNMP                    | SNMP agent (if enabled)                                            |
|           |                         | Reception of SNMP traps from all managed devices                   |
|           |                         | Reception of SNMP traps from ExtremeControl and                    |
| UDP 162   | SNMP Traps              | ExtremeAnalytics engines, Guest & IoT Manager, Fabric              |
|           |                         | Manager, ExtremeWireless Controller, and Virtual                   |
|           |                         | Sensors.                                                           |
| UDP 514   | Syslog                  | Reception of syslog messages from monitored devices                |
| UDP 2055  | NetFlow                 | Default NetFlow collector                                          |
| UDP 6343  | SFlow                   | SFlow for ExtremeAnalytics / Application Telemetry                 |

#### **Extreme Management Center Remote Ports**

| Туре | Port | Description | Purpose                                                                                                    |
|------|------|-------------|----------------------------------------------------------------------------------------------------|
| ТСР  | 22   | SSH         | CLI access to managed devices Shell access to ExtremeControl and ExtremeAnalytics engines, Guest & IoT Manager, Fabric Manager, and ExtremeWireless controllers |
| TCP  | 49   | TACACS+     | Required when using TACACS+ for user authentication                                                                                                    |
| TCP  | 80   | HTTP        | Internet for ExtremeControl Assessment Agent updates (extremenetworks.com) Virtual sensor communication                                                         |
| TCP  | 389  | LDAP        | Required when using LDAP for user authentication                                                                                                    |
| TCP  | 443  | HTTPS       | Internet for ExtremeControl Assessment Agent updates (extremenetworks.com) Virtual sensor communication                                                         |

| Туре | Port  | Description              | Purpose                                                                                                    |
|------|-------|--------------------------|----------------------------------------------------------------------------------------------------|
| TCP  | 636   | LDAPs                    | Required when using LDAP for user authentication                                                                                                    |
| TCP  | 8080  | HTTP                     | ExtremeControl and ExtremeAnalytics engine communication                                                                                                    |
| ТСР  | 8443  | HTTPS                    | ExtremeControl, ExtremeAnalytics, Guest & IoT Manager, Fabric Manager, and Virtual Sensor communication                                                                                                 |
| TCP  | 8444  | HTTPS                    | ExtremeControl engine communication                                                                                                    |
| TCP  | 20505 | ExtremeWireless Protocol | ExtremeWireless Controller communication                                                                                                    |
| UDP  | 53    | DNS                      |                                                                                                    |
| UDP  | 123   | NTP                      |                                                                                                    |
| UDP  | 161   | SNMP                     | SNMP Management of all managed devices<br>SNMP Management of ExtremeContro and<br>ExtremeAnalytics engines, Guest & IoT Manager,<br>Fabric Manager, ExtremeWireless Controller, and<br>Virtual Sensors. |
| UDP  | 162   | SNMP Trap                | Send SNMP traps to external trap receivers                                                                                                    |
| UDP  | 514   | Syslog                   | Send syslog messages to external syslog receivers                                                                                                    |
| UDP  | 1812  | RADIUS authentication    | Required when using RADIUS for user authentication                                                                                                    |

#### **ExtremeControl Local Ports**

| Type Port Description | Purpose                                                        |
|-----------------------|----------------------------------------------------------------|
| TCP 22 SSH            | Shell access Device software and configuration upload/download |
| TCP 80 HTTP           | Captive Portal listening                                       |
| TCP 443 HTTPS         | Captive Portal listening                                       |
|                       | ExtremeControl web browser access (redirects to port 8443)     |
|                       | Extreme Management Center communication                        |
| TCP 8080 HTTP         | Communication between multiple ExtremeControl engines          |
|                       | From every end-system subnet subject to ExtremeControl         |
|                       | assessment agent in order to support agent mobility            |
|                       | ExtremeControl web browser access                              |
|                       | Extreme Management Center communication                        |
| TCP 8443HTTPS         | Communication between multiple ExtremeControl engines          |
|                       | From every end-system subnet subject to ExtremeControl         |
|                       | assessment agent in order to support agent mobility            |

| Type Port Description          | Purpose                                                                                                    |
|--------------------------------|----------------------------------------------------------------------------------------------------|
| TCP 8444 HTTPS                 | ExtremeControl web browser access (redirects to port 8443) Extreme Management Center communication Communication between multiple ExtremeControl engines |
| TCP 8445HTTPS<br>UDP 123 NTP   | ExtremeControl Assessment communication                                                                                                    |
| UDP 161 SNMP                   | SNMP agent managed by Extreme Management Center                                                                                                    |
| UDP 1812 RADIUS authentication | ExtremeControl RADIUS server                                                                                                    |
| UDP 1813 RADIUS accounting     | ExtremeControl RADIUS server                                                                                                    |

#### **ExtremeControl Remote Ports**

| Type | Port | Description           | Durnoo                                                                                        |
|------|------|-----------------------|-----------------------------------------------------------------------------------------------|
| Type | Port | Description           | Purpose                                                                                       |
| TCP  | 389  | LDAP                  | User-based network authentication and directory services                                      |
| TCP  | 443  | LDAPs                 | User-based network authentication and directory services                                      |
| TCP  | 8080 | НТТР                  | Extreme Management Center communication Communication between multiple ExtremeControl engines |
| TCP  | 8443 | HTTPS                 | Extreme Management Center communication Communication between multiple ExtremeControl engines |
| TCP  | 8444 | HTTPS                 | Extreme Management Center communication Communication between multiple ExtremeControl engines |
| UDP  | 123  | NTP                   |                                                                                               |
| UDP  | 162  | SNMP Trap             | SNMP traps sent to Extreme Management Center                                                  |
| UDP  | 1700 | RADIUS CoA            | ExtremeControl RADIUS server to authenticators                                                |
| UDP  | 1812 | RADIUS authentication | Proxy authorization to remote RADIUS Server                                                   |
| UDP  | 1813 | RADIUS accounting     | Proxy accounting to remote RADIUS Server                                                      |
| UDP  | 3799 | RADIUS CoA            | ExtremeControl RADIUS server to authenticators                                                |

#### **ExtremeAnalytics IP Protocols**

| Type Protocol Description |    |     | on Purpose                                                                                                    |
|---------------------------|----|-----|----------------------------------------------------------------------------------------------------|
| ΙP                        | 47 | GRE | Mirror Traffic for CoreFlow, Virtual Sensor, Wireless Controller, and App Telemetry application identification. |

#### **ExtremeAnalytics Local Ports**

| Type Port Description | n Purpose                                        |
|-----------------------|--------------------------------------------------|
| TCP 22 SSH            | Shell access                                     |
| TCP 8080 HTTP         | Extreme Management Center communication          |
| TCP 8443 HTTPS        | Extreme Management Center communication          |
| UDP 123 NTP           |                                                  |
| UDP 161 SNMP          | SNMP agent managed by Extreme Management Center  |
| UDP 2055 NetFlow      | NetFlow Collector                                |
| UDP 2058 IPFIX        | VMWare NSX IPFIX collector                       |
| UDP 2075 IPFIX        | ExtremeXOS IPFIX collector                       |
| UDP 2095 NetFlow      | ExtremeWireless NetFlow collector                |
| UDP 4739 IPFIX        | VTAP IPFIX collector from Virtual Sensor         |
| UDP 6343 SFlow        | SFlow for ExtremeAnalytics Application Telemetry |

#### **ExtremeAnalytics Remote Ports**

| Туре | Port | Description | Purpose                                      |
|------|------|-------------|----------------------------------------------|
| TCP  | 80   | HTTP        | Virtual Sensor configuration                 |
| TCP  | 443  | HTTPS       | Virtual Sensor configuration                 |
| TCP  | 8080 | HTTP        | Extreme Management Center communication      |
| TCP  | 8443 | HTTPS       | Extreme Management Center communication      |
| UDP  | 123  | NTP         |                                              |
| UDP  | 162  | SNMP Trap   | SNMP traps sent to Extreme Management Center |

#### **Ephemeral Ports**

The port range 32768 to 61000 is reserved for dynamically allocated port numbers used by most TCP and UDP based protocols.